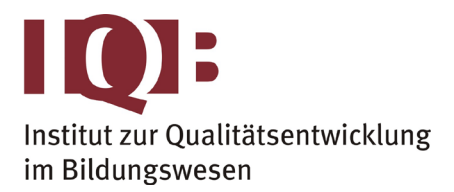

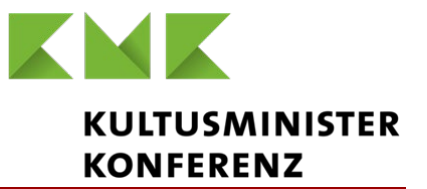

**BE**

1

**Gemeinsame Abituraufgabenpools der Länder**

# **Pool für das Jahr 2019**

**Aufgaben für das Fach Mathematik**

## Kurzbeschreibung

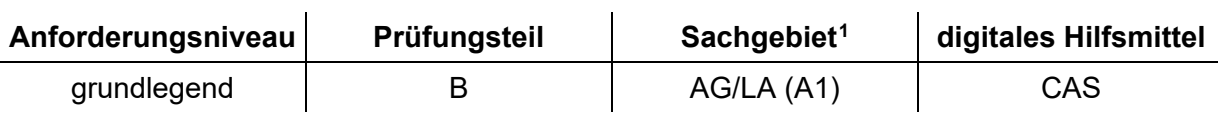

## 1 Aufgabe

Bei einer Insektenart sind drei Lebensstadien zu unterscheiden: aus einem Ei entwickelt sich über ein Larvenstadium ein ausgewachsenes Insekt. Die Entwicklung einer Population dieser Art von einer Woche n zur nächsten lässt sich modellhaft durch eine Gleichung beschreiben:

$$
\overrightarrow{v_{n+1}} = A \cdot \overrightarrow{v_n} \text{ mit } A = \begin{pmatrix} 0 & 0 & 50 \\ 0,1 & 0 & 0 \\ 0 & 0,2 & 0,5 \end{pmatrix}
$$
  
Dabei hat der Vektor  $\overrightarrow{v_n}$  die Form  $\begin{pmatrix} E \\ L \\ I \end{pmatrix}$ , wobei E die Anzahl der Eier, L die Anzahl der

Larven und I die Anzahl der ausgewachsenen Insekten angibt.

**a** Vervollständigen Sie das abgebildete Übergangsdiagramm.

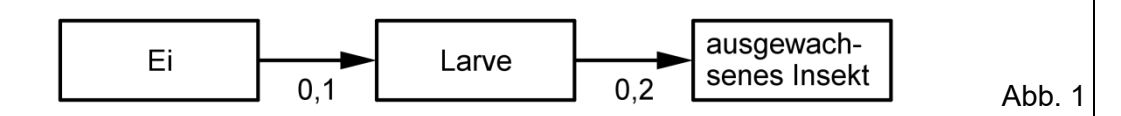

<span id="page-0-0"></span> <sup>1</sup> verwendete Abkürzungen: AG/LA (A1) - Analytische Geometrie/Lineare Algebra (Alternative A1), AG/LA (A2) - Analytische Geometrie/Lineare Algebra (Alternative A2)

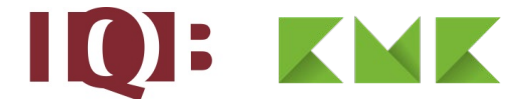

In einem Raum befinden sich zu Beobachtungsbeginn 11600 Eier, 1880 Larven und 240 ausgewachsene Insekten. Zwei Wochen nach Beobachtungsbeginn wird die Zusam-

mensetzung der Population durch  $\rm\,v_{2}=$ | 1200 24800  $\overline{\mathsf{v}_2} = \begin{pmatrix} 24800 \ 1200 \ 480 \end{pmatrix}$ dargestellt, zwei weitere Wochen spä-

ter durch v<sub>4</sub> 24000  $v_4 = | 2400$  $\overrightarrow{v_4} = \begin{pmatrix} 24000 \\ 2400 \\ 736 \end{pmatrix}.$ 

**b** Der Abbildung 2 kann für bestimmte Zeitpunkte nach Beobachtungsbeginn jeweils die Anzahl der ausgewachsenen Insekten entnommen werden. Ergänzen Sie die zwei fehlenden Kreuze. 3

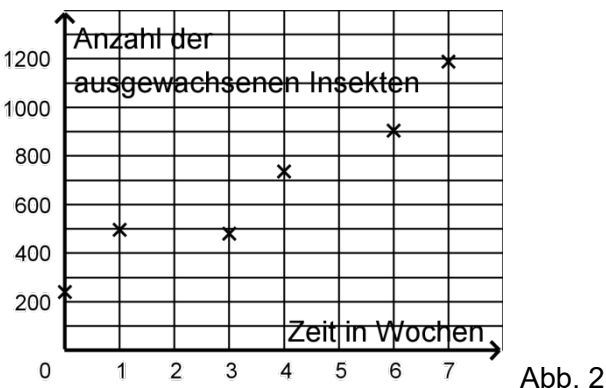

**c** Beschreiben Sie, wie man im Modell für einen vorgegebenen Zeitraum prüfen kann, ob sich die Anzahl der ausgewachsenen Insekten in Abständen von jeweils drei Wochen exponentiell entwickelt. 2

Die Vektoren, die die Zusammensetzungen einer Population der beschriebenen Insektenart darstellen, lassen sich auch geometrisch auffassen.

- **d** Berechnen Sie für die betrachtete Population die Größe des Winkels zwischen  $\bm{{\mathsf{v}}}_2$  $\overline{\phantom{a}}$  $\frac{1}{v_4}$ . 2
- **e** Begründen Sie, dass die folgende Aussage richtig ist:

*Wenn zwei Vektoren*  $\overrightarrow{v_n}$  und  $\overrightarrow{v_m}$ , deren Komponenten ungleich null sind, *einen Winkel der Größe 0° einschließen, dann stimmen die Verhältnisse der Anzahlen der Eier, Larven und ausgewachsenen Insekten in den beiden Populationen überein.*

**f** Begründen Sie, dass die folgende Aussage falsch ist:

Je größer der Betrag eines Vektors  $\overrightarrow{v_{n}}$  ist, desto größer ist die Summe der An*zahlen der Eier, Larven und ausgewachsenen Insekten in der Population.*

In einem weiteren Raum befindet sich ebenfalls eine Population der beschriebenen Insektenart. Um eine Methode zu finden, deren starkes Wachstum einzuschränken, werden im Modell unabhängig voneinander zwei verschiedene Eingriffe in die Entwicklung einer Population dieser Art betrachtet.

**g** Der erste Eingriff führt dazu, dass die ausgewachsenen Insekten von einer Woche zur nächsten nicht überleben. Untersuchen Sie, ob dadurch die Gesamtzahl der Eier, Larven und ausgewachsenen Insekten nach oben beschränkt werden kann, wenn die 3

2

2

2

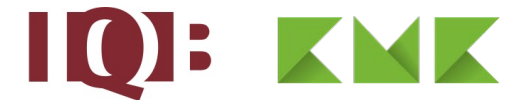

Population zu Beginn aus 11600 Eiern, 1880 Larven und 240 ausgewachsenen Insekten besteht.

Nach dem zweiten Eingriff ließe sich die Entwicklung der Population im Modell mithilfe

der Matrix 0 0 50  $\begin{pmatrix} 0 & 0 & 50 \ 0.05 & 0 & 0 \end{pmatrix}$  $\left(\begin{array}{ccc} 0 & 0,2 & 0,5 \end{array}\right)$  $\begin{bmatrix} 0,03 & 0 & 0 \end{bmatrix}$ beschreiben.

- **h** Interpretieren Sie die Wirkung des zweiten Eingriffs im Sachzusammenhang. 2
- **i** Zeigen Sie, dass sich in der Entwicklung der Population nach dem zweiten Eingriff nicht jede Zusammensetzung mit 500 Eiern ergeben kann.

20

3

#### 2 Erwartungshorizont

Der Erwartungshorizont stellt für jede Teilaufgabe eine mögliche Lösung dar. Nicht dargestellte korrekte Lösungen sind als gleichwertig zu akzeptieren.

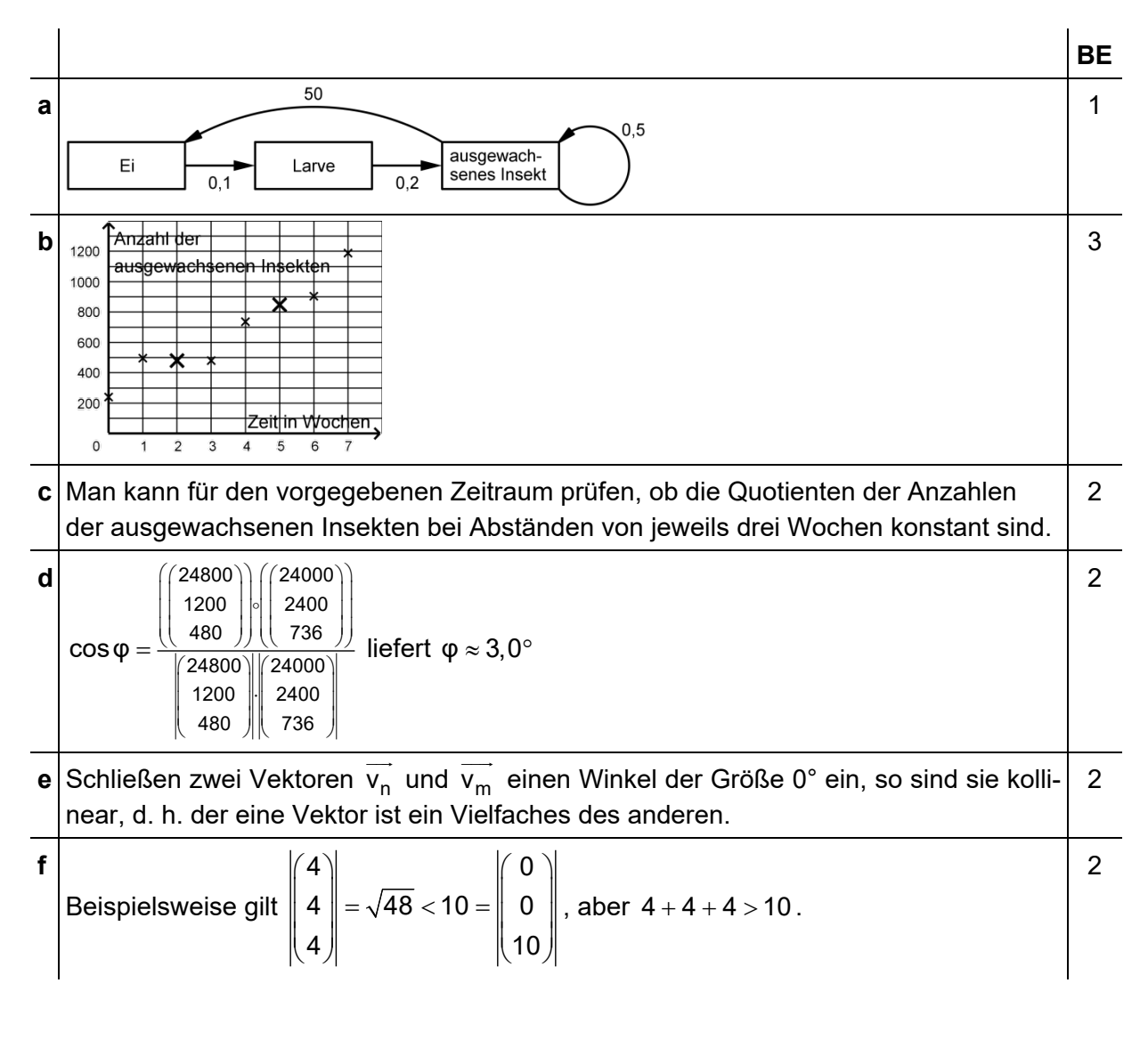

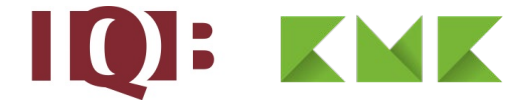

$$
\mathbf{g} = \begin{pmatrix} 0 & 0 & 50 \\ 0.1 & 0 & 0 \\ 0 & 0.2 & 0 \end{pmatrix} \cdot \begin{pmatrix} 11600 \\ 1880 \\ 240 \end{pmatrix} = \begin{pmatrix} 12000 \\ 1160 \\ 376 \end{pmatrix}, \begin{pmatrix} 0 & 0 & 50 \\ 0.1 & 0 & 0 \\ 0 & 0.2 & 0 \end{pmatrix} \cdot \begin{pmatrix} 12000 \\ 1160 \\ 376 \end{pmatrix} = \begin{pmatrix} 18800 \\ 1200 \\ 232 \end{pmatrix},
$$
\n
$$
\begin{pmatrix} 0 & 0 & 50 \\ 0.1 & 0 & 0 \\ 0.02 & 0 & 0 \\ 0 & 0.2 & 0 \end{pmatrix} \cdot \begin{pmatrix} 18800 \\ 1200 \\ 232 \end{pmatrix} = \begin{pmatrix} 11600 \\ 1880 \\ 240 \end{pmatrix}
$$
\nDamiti wiederholt sich die Zusammensetzung der Population alle drei Wochen. Durch den Eingrif kann die Gesamtzahl der Eier, Larven und ausgewachsenen Insekten als  
\nalso nach oben beschränkt werden.

\n**1** Der erste Eingriff veringer den Anteil der Eier, die in das Larvenstadtum übergehen.

\n**2**

\n**3**

\n**4**

\n**6**

\n**7**

\n**8**

\n**9**

\n**1**

\n**1**

\n**10**

\n**10**

\n**11**

\n**12**

\n**13**

\n**14**

\n**15**

\n**16**

\n**17**

\n**18**

\n**19**

\n**10**

\n**10**

\n**11**

\n**120**

\n**13**

\n**14**

\n**15**

\n<

## 3 Standardbezug

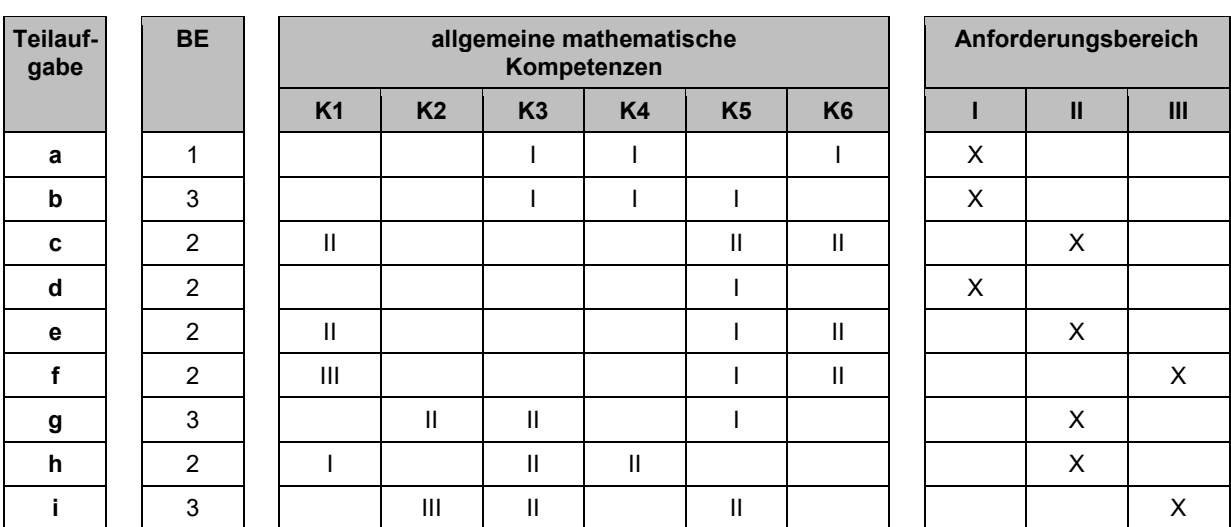

## 4 Bewertungshinweise

Die Bewertung der erbrachten Prüfungsleistungen hat sich für jede Teilaufgabe nach der am rechten Rand der Aufgabenstellung angegebenen Anzahl maximal erreichbarer Bewertungseinheiten (BE) zu richten.

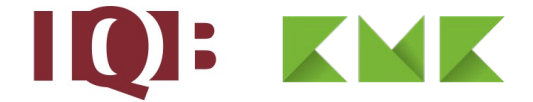

Für die Bewertung der Gesamtleistung eines Prüflings ist ein Bewertungsraster[2](#page-4-0) vorgesehen, das angibt, wie die in den Prüfungsteilen A und B insgesamt erreichten Bewertungseinheiten in Notenpunkte umgesetzt werden.

<span id="page-4-0"></span><sup>&</sup>lt;sup>2</sup> Das Bewertungsraster ist Teil des Dokuments "Beschreibung der Struktur", das auf den Internetseiten des IQB zum Download bereitsteht.